# ICANN VIRTUAL COMMUNITY FORUM

# **Email Address Internationalization**

Champika Wijayatunga Technical Engagement Manager – APAC

22 March 2021

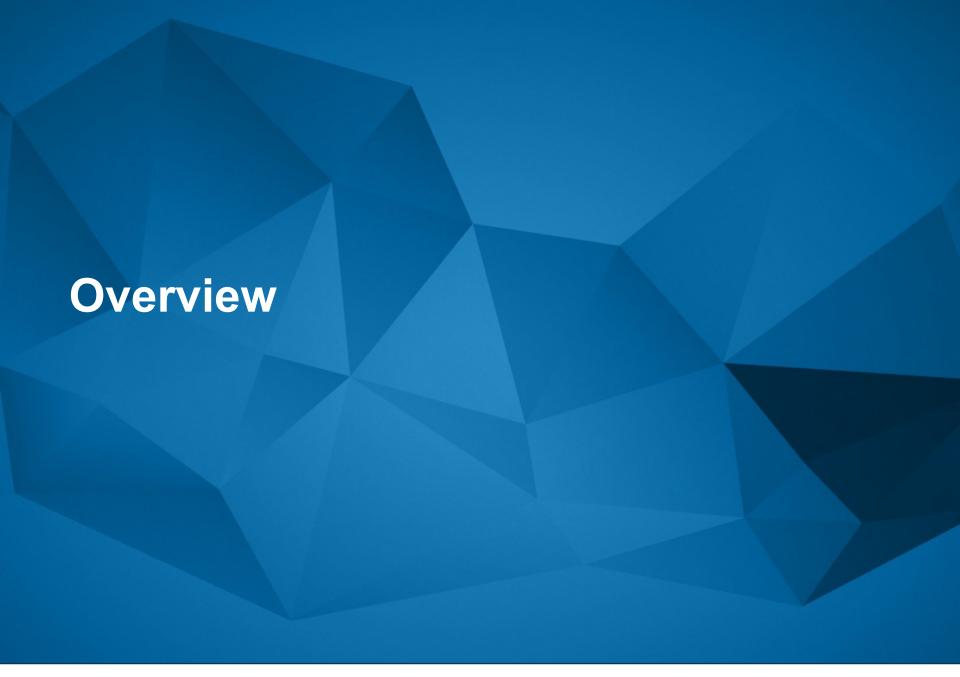

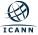

# **ASCII Domain Name Label**

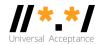

# www.cafe-123.com

domain

Third-level Second-level domain

Top-level domain (TLD)

- Forming ASCII Labels Use LDH
  - Letters [a-z]
  - **D**igits [0-9]
  - Hyphen [H]

Label length = 63 Other constraints (e.g. on hyphen)

# **Forming ASCII** Labels **Use only Letters**

Letters [a-z]

Label length = 63

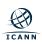

# **Domain Name Mnemonics in ASCII**

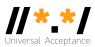

# Using LDH

- Letters [a-z]
- Digits [0-9]
- Hyphen (H)

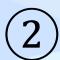

|   | _   | _           |       |   |   |    | _ |     |
|---|-----|-------------|-------|---|---|----|---|-----|
|   | 0   | 1           | 2     | 3 | 4 | 5  | 6 | 7   |
| 0 | NUL | DLE         | space | 0 | @ | Р  | ` | р   |
| 1 | SOH | DC1<br>XON  | ļ     | 1 | Α | Q  | а | q   |
| 2 | STX | DC2         | ш     | 2 | В | R  | b | r   |
| 3 | ETX | DC3<br>XOFF | #     | 3 | С | S  | С | s   |
| 4 | EOT | DC4         | \$    | 4 | D | Т  | d | t   |
| 5 | ENQ | NAK         | %     | 5 | Ε | U  | е | u   |
| 6 | ACK | SYN         | &     | 6 | F | V  | f | V   |
| 7 | BEL | ETB         | ı     | 7 | G | W  | g | W   |
| 8 | BS  | CAN         | (     | 8 | Н | Х  | h | ×   |
| 9 | HT  | EM          | )     | 9 | 1 | Υ  | i | У   |
| Α | LF  | SUB         | *     | : | J | Ζ  | j | Z   |
| В | VT  | ESC         | +     | : | Κ | [  | k | {   |
| С | FF  | FS          |       | < | L | A. | 1 | Ι   |
| D | CR  | GS          | -     | = | М | ]  | m | }   |
| Е | so  | RS          |       | > | Ν | Λ  | n | ~   |
| F | SI  | US          | 1     | ? | 0 | _  | 0 | del |

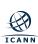

# Top-level Domain Name Mnemonics in ASCII //\*\*/ Universal Acceptance

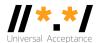

Using Letters only

- Letters [a-z]
- Digits [0-9]
- Hyphen (H)

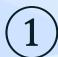

|   | 0   | 1           | 2     | 3 | 4  | 5  | 6   | 7   |
|---|-----|-------------|-------|---|----|----|-----|-----|
| 0 | NUL | DLE         | space | 0 | @  | Р  | `   | р   |
| 1 | SOH | DC1<br>XON  | İ     | 1 | Α  | Q  | а   | q   |
| 2 | STX | DC2         | ш     | 2 | В  | R  | b   | r   |
| 3 | ETX | DC3<br>XOFF | #     | 3 | С  | S  | С   | s   |
| 4 | EOT | DC4         | \$    | 4 | D  | Т  | d   | t   |
| 5 | ENQ | NAK         | %     | 5 | Ε  | U  | е   | u   |
| 6 | ACK | SYN         | &     | 6 | F  | ٧  | f   | ٧   |
| 7 | BEL | ETB         | 1     | 7 | G  | W  | g   | W   |
| 8 | BS  | CAN         | (     | 8 | Н  | Х  | h   | ×   |
| 9 | HT  | EM          | )     | 9 | -1 | Υ  | i.  | У   |
| Α | LF  | SUB         | *     | : | J  | Ζ  | j   | Z   |
| В | VT  | ESC         | +     | ÷ | K  | [  | k   | {   |
| С | FF  | FS          |       | < | L  | Α. | - 1 |     |
| D | CR  | GS          | -     | = | М  | ]  | m   | }   |
| Е | so  | RS          |       | > | Ν  | ۸  | n   | ~   |
| F | SI  | US          | 1     | ? | 0  | _  | 0   | del |

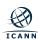

# Internationalized Domain Name (IDN) Labels #\*\*\*

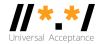

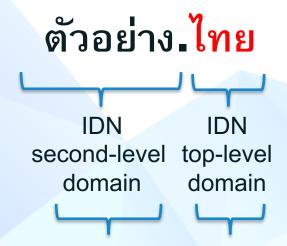

Syntax of IDN Labels Valid U-Label: Unicode code points as constrained by the "LDH" scheme within **IDNA 2008** 

Syntax of IDN Labels Valid U-label, further constrained by the "letter" principle for TLDs

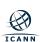

# **Unicode Encoding**

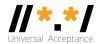

- Encoding glyphs into codepoints covering the different scripts used for languages
  - Codepoints are shown in hex using the U+XXXX notation
- Codepoints are typically carried using the UTF-8 (Unicode Transformation Format, 8 bit) format
  - Variable number of bytes for a single codepoint.
  - ASCII is used as is
  - Gold standard for carrying Unicode codepoints, in web, protocols, etc.

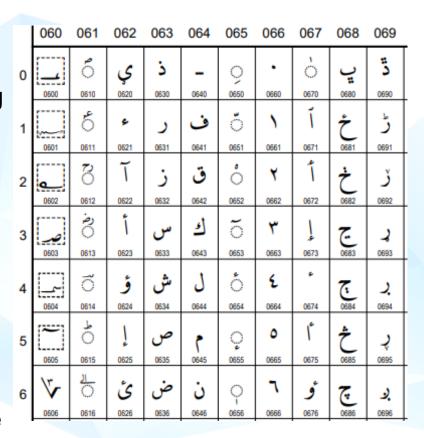

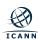

# **Unicode Normalization**

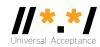

- Multiple ways to use a glyph:
  - $\circ$  è = U+00E8
  - o e + ` = è = U+0065 U+02CB
- Normalization is a process to ensure that whatever the user types, the end representation will be the same.
  - For the two entries above, Normalization Form C (NFC) will generate U+00E8 for both
- Note: case folding is not stable (i.e. upper to lower to upper does not always result with the same value)

## **Internationalized Domain Names**

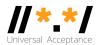

- How to use Unicode for domain names?
  - IDNA2008 standard by IETF (RFCs 5890-5894)
    - Determines which code points can be used sets a baseline
    - Specifies NFC form for labels represented in UTF8 format and specifies additional constraints and conversion "on-thewire"
  - Further recommendations by community-based work and published by ICANN org to address security and stability considerations
    - Top-level domains: <u>Root Zone Label Generation Rules</u>
    - Second and other levels: <u>Reference Second Level Label</u> Generation Rules

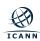

# **Email Address Internationalization**

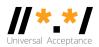

- What is EAI
  - Having UTF8 support for:
    - Mailbox name (before the @ sign)
    - Domain name (after the @ sign)
- What is not EAI
  - Having UTF8 support in:
    - Subject line
    - Address comments
    - Message body
  - MIME provides all these in conventional mail
  - Use of any character set other than UTF-8

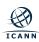

# **Categories of Domain Names and Email Addresses**

- Domain Names
  - Newer top-level domain names: example.sky
  - Longer top-level domain names: example.abudhabi
  - o Internationalized domain names 普遍接受-测试.世界
- Internationalized email addresses (EAI)
  - ASCII@IDN
  - UTF8@ASCII
  - o UTF8@IDN
  - UTF@IDN; right to left scripts

marc@société.org ईमेल@example.com

测试@普遍接受-测试.世界

اى-ميل@مثال موقع

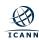

# **Acceptance of Email Addresses in Websites Globally**

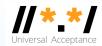

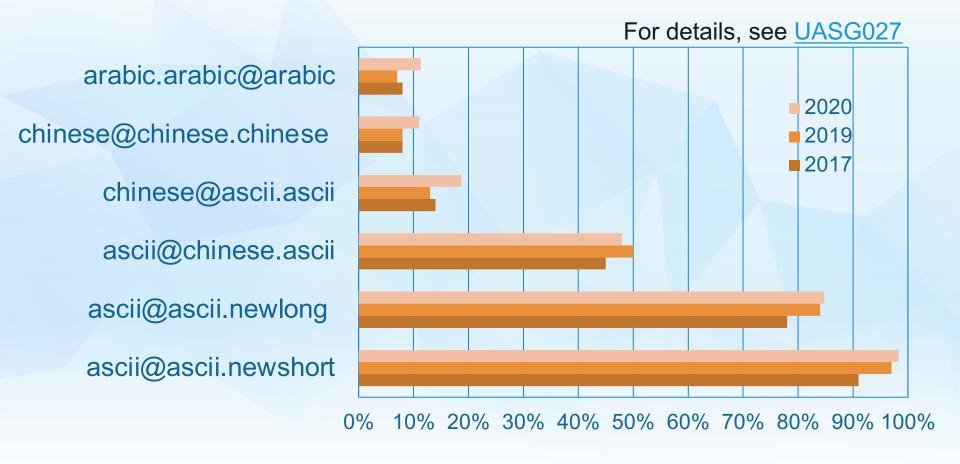

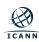

# **Estimated Support of EAI in Email Systems Under All TLDs**

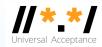

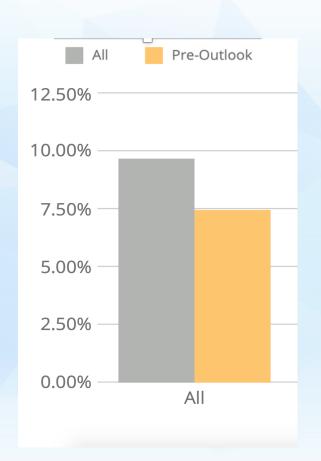

# Only 9.7% of the domains sampled were EAI ready in 2019

based on mail servers found through MX records in zones of All TLDs

For details on methodology, see UASG021D: EAI Readiness in TLDs

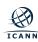

# **Levels of EAI Implementation**

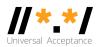

- No EAI support only ASCII email addresses supported by the tools and services
- Level 1 can exchange email with EAI addresses
  - Receive email from an EAI address.
  - Send email to an EAI address
  - Cannot create mailbox and domain name in UTF8
- Level 2 Level 1 + can create EAI addresses
  - Receive email from an EAI address
  - Send email to an EAI address
  - Create mailbox and domain name in UTF8

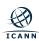

# **EAI Support by Email Tools and Services**

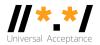

| Name                | MUA     | MSA        | MTA        | MDA        | MSP    | Web mail   |
|---------------------|---------|------------|------------|------------|--------|------------|
| Coremail            | Few     | All L2     | Most L2    | Few        | All L2 | Most L2    |
| MS Outlook.cpm      | Most L1 | Most L1    | Most L1    | None       | None   | Most L1    |
| Yandex Mail         | Few     | None       | None       | Few        | Part   | Few        |
| Roundcube           | Most L2 |            |            |            |        |            |
| Apple Mail          | Few     |            |            |            |        |            |
| Apple iOS Mail 14.x | Most L2 |            |            |            |        |            |
| Mozilla Thunderbird | Few     |            |            |            |        |            |
| MS Outlook          | Most L1 |            |            |            |        |            |
| MS Exchange Server  |         | All L1     | All L1     | Few        |        |            |
| Exim                |         | Most L2    | All L2     |            |        |            |
| Postfix             |         | All L2     | All L2     |            |        |            |
| Sendmail            |         | Not tested | Not tested |            |        |            |
| Fetchmail           |         |            |            | Not tested |        |            |
| Courier             |         | All L2     | All L2     | All L2     |        |            |
| Gmail               | All L1  | All L1     | All L1     | Few        |        |            |
| XgenPlus            |         | Not tested | Not tested | Not tested | All L2 | Not tested |

See detailed testing results in UASG030:
Evaluation of EAI Support in Email Software and Services Report

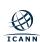

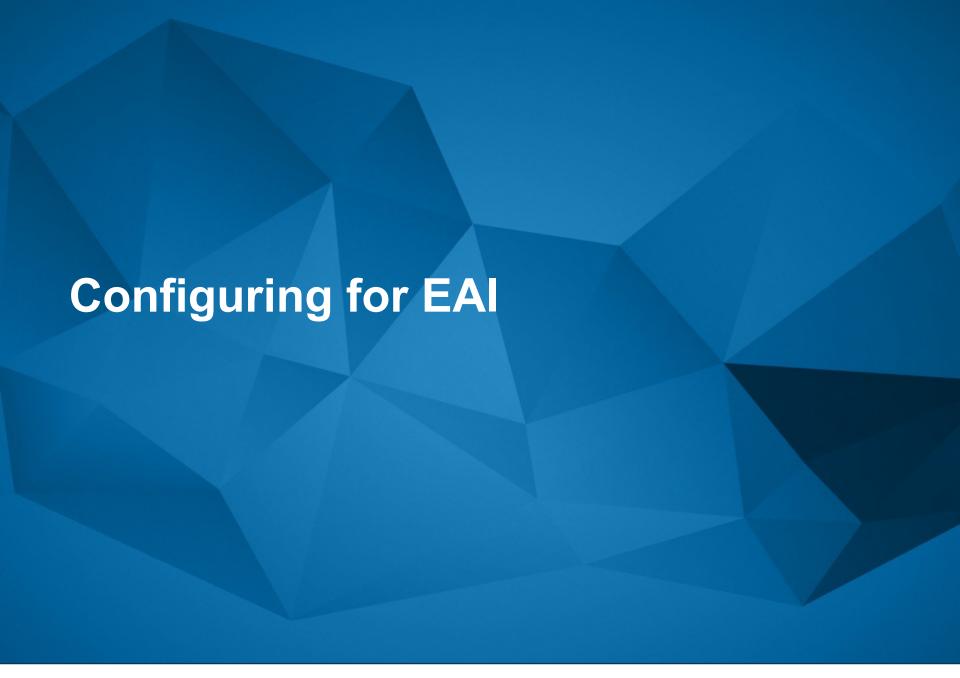

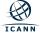

# **Email Protocol Changes for EAI**

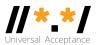

### SMTP

- Is augmented to support EAI
- Has a signaling flag (SMTPUTF8) to specify support of EAI
- All SMTP servers in the path must support EAI to successfully deliver the email

### POP/IMAP

- Are augmented to properly support EAI
- Have a signaling flag to specify support of EAI
- Could "half support" EAI by providing a downgraded email version to the non-EAI conforming email software clients

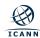

# **SMTPUTF8 Example**

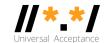

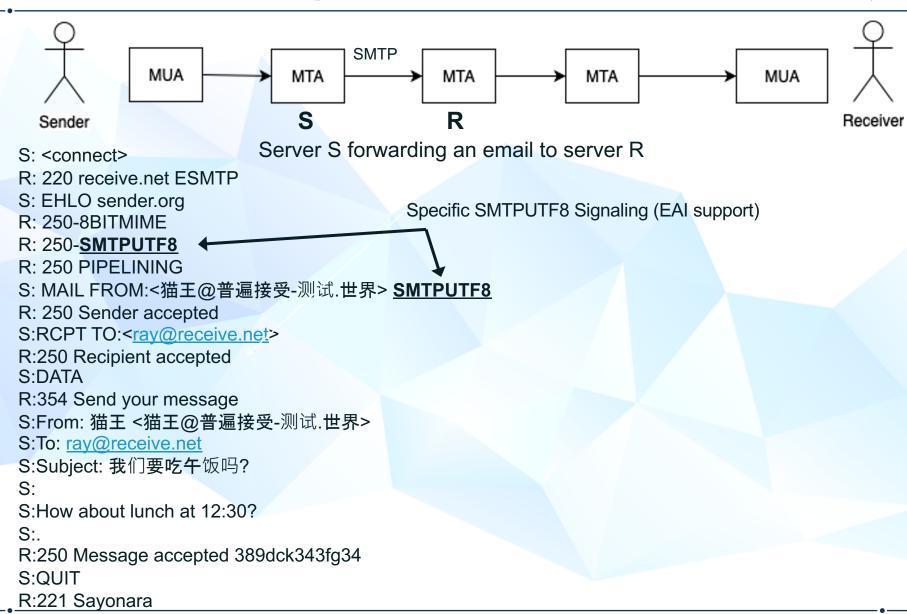

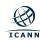

# **EAI IMAP/POP Protocol Changes**

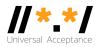

- POP:
  - o UTF8 command
- IMAP
  - O ENABLE UTF8 = ACCEPT command

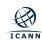

# **Protocol Changes, Delivery Path Considerations**

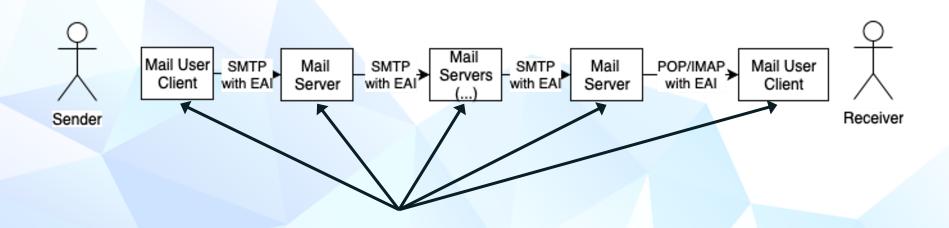

To send and receive an email with EAI:

- All email parties involved in the delivery path have to be updated for EAI support
- If a single SMTP server in the path does not support EAI, then the email is not delivered

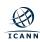

# **Protocol Changes, Delivery Path Considerations**

- What happens when one email (SMTP) server in the path does not support EAI?
  - The last server trying to send to the next hop:
    - Sends back to the sender user a report of unable to deliver.
    - Drops the email.
  - Similar to reports that a sender receives when an email address does not exist.

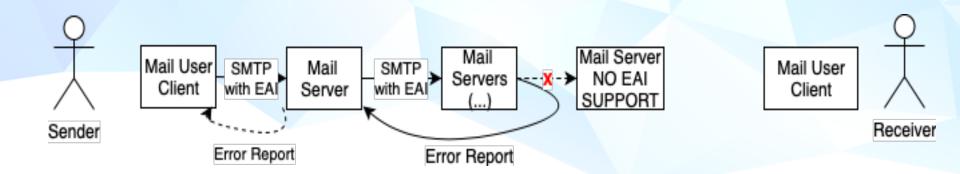

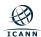

# **Protocol Changes, Delivery Path Considerations**

- What happens when the receiver client software (IMAP/POP) does not support EAI?
  - o The IMAP/POP server can be "nice":
    - By providing a downgraded version of the email. (RFC6857)
      - –Changing the EAI to non-EAI version of the local part.
  - If IMAP/POP server can not be "nice", then should send a report back to the sender...
    - But that is not always possible as the "mail server" may just be an IMAP/POP server, not SMTP.
- While it may look interesting, downgrading may cause many issues for the users and the sysadmin to debug issues. Try to avoid using the downgrading mechanism if you can.

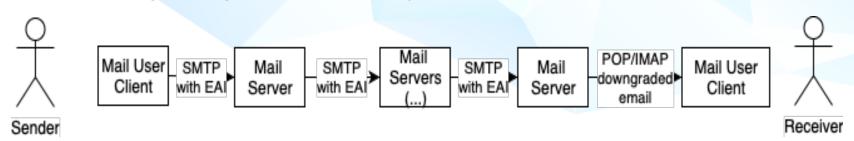

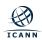

# **Additional Considerations**

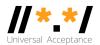

### Case folding

- In ASCII, email users expect the equivalence of lowercase and uppercase. For example, PETER@example.com and peter@example.com will be delivered to the same mailbox
- Typically for EAI, such case folding functionality is not automatically implemented in most EAI-ready software

### SPAM

 EAI emails may be considered as spam by spam-filtering software even when proper SPF/DKIM records are enabled

### Software/Services

Not every server/client software and services support EAI

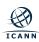

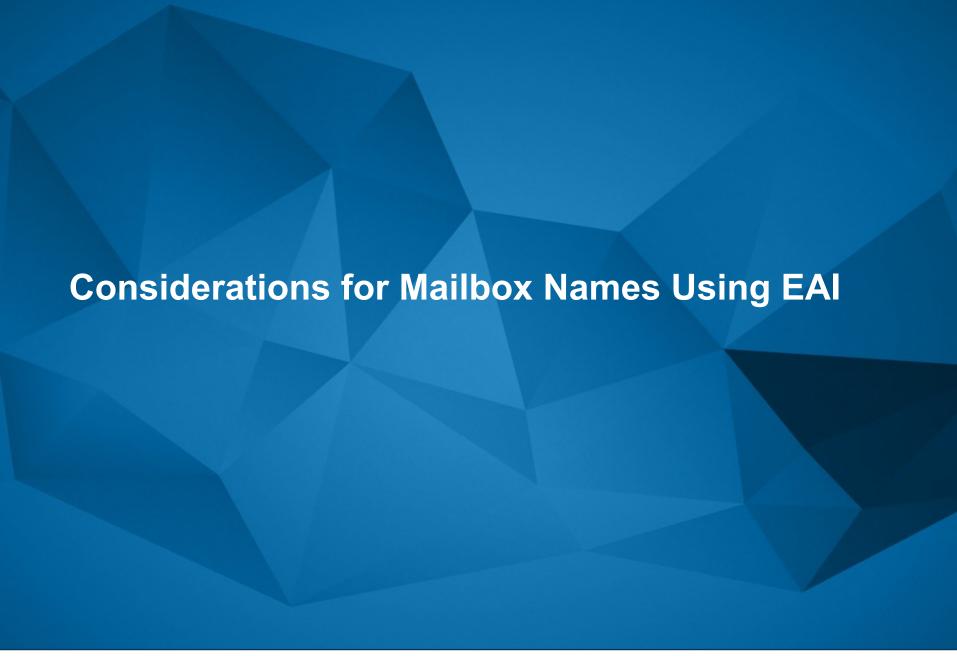

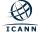

# **Considerations for Mailbox Names Using EAI**

### Script Mixing

- Allow limited script mixing only when clear user need based on local practice
- Consider security and confusion due to script mixing for mailbox and domain name
- Preventing Invalid and Unstably-Rendered Strings
  - Check if <u>Reference IDN tables</u> meet desired mailbox string and update as needed
  - Use a string validation tool (e.g. <u>LGR Tool</u>) to validate the mailbox strings
- Right-to-Left (RTL) Script Consideration
  - Avoid script mixing with right-to-left scripts to avoid confusability and security issues

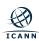

# **Considerations for Mailbox Names Using EAI**

- Aliases and Display Names Consideration
  - Consider alias-creation option for the user interface during the mailbox name selection process. ASCII alias can be allowed with an EAI mailbox name
  - Optionally allow the user to add additional aliases at a later time
- Signs and Symbols
  - Avoid using signs and symbols, especially that do not exist on keyboard/input devices
  - If required for your market, the dot (.), underscore (\_), hyphen (-) and plus sign (+) are commonly used
  - Review any additional signs (if needed) and ensure it does not cause a security issue

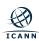

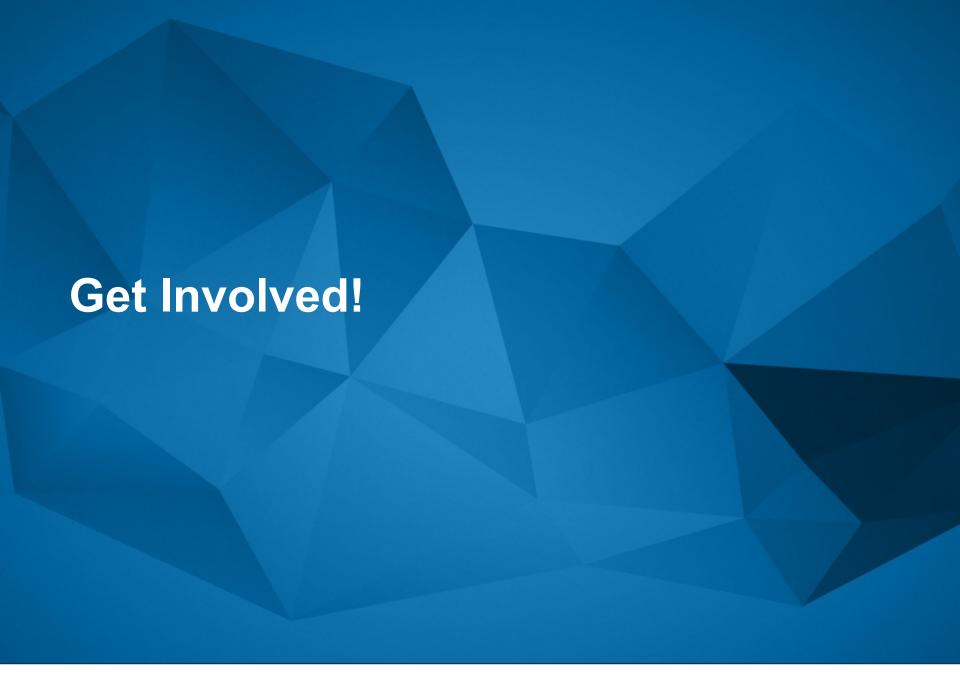

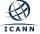

# **Get Involved!**

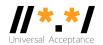

- For more information, email <u>info@uasg.tech</u> or <u>UAProgram@icann.org</u>
- Access all UA documents and presentations at website: <a href="https://uasg.tech">https://uasg.tech</a>
- Access details of ongoing work from wiki pages: <a href="https://community.icann.org/display/TUA">https://community.icann.org/display/TUA</a>
- Register to participate or listen in the UA discussion list at: <a href="https://uasg.tech/subscribe">https://uasg.tech/subscribe</a>
- Register to participate in UA working groups <u>here</u>

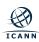

# **Some Relevant Materials**

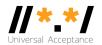

- See <a href="https://uasg.tech">https://uasg.tech</a> for a complete list of reports.
  - Universal Acceptance Quick Guide: <u>UASG005</u>
  - Introduction to Universal Acceptance: <u>UASG007</u>
  - Quick Guide to EAI: <u>UASG014</u>
  - EAI A Technical Overview: <u>UASG012</u>
  - EAI Evaluation of Major Email Software and Services:
     <u>UASG021B</u>
  - Universal Acceptance Readiness Framework: <u>UASG026</u>
  - Considerations for Naming Internationalized Email Mailboxes: <u>UASG028</u>
  - Evaluation of EAI Support in Email Software and Services Report: <u>UASG030</u>

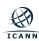

# **Engage with ICANN – Thank You and Questions**

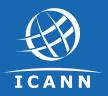

# One World, One Internet

Visit us at icann.org

Email: champika.wijayatunga@icann.org

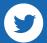

@icann

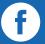

facebook.com/icannorg

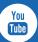

youtube.com/icannnews

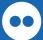

flickr.com/icann

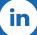

linkedin/company/icann

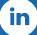

slideshare/icannpresentations

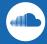

soundcloud/icann